## Legrand Home Smart Lighting for **Apple HomeKit™**

Google Assistant Voice Control Integration

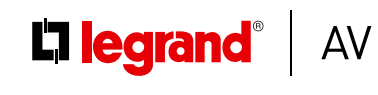

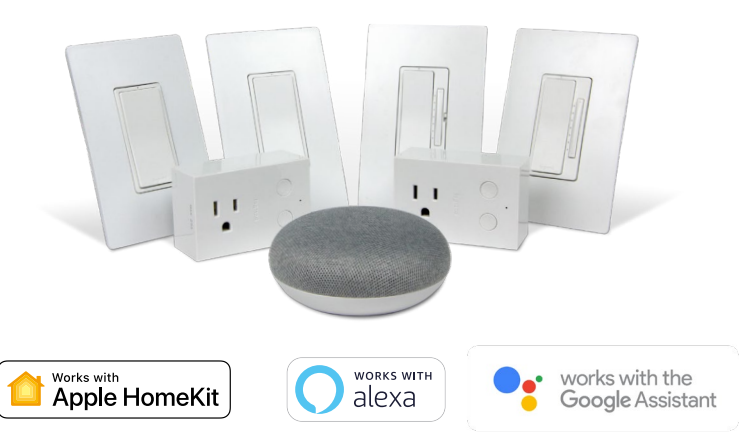

## **Before proceeding, please make sure you have:**

- A connection to a 2.4 GHz Wi-Fi network
- iOS device running iOS 11 or later
- A device with the Google Assistant (i.e. Google Home) connected to the home network
- The Legrand Home app
- Legrand Home Smart Lighting products successfully added to the Legrand Home app
- Google Home app installed on iOS device

## Connecting the Google Assistant to Legrand Home Products

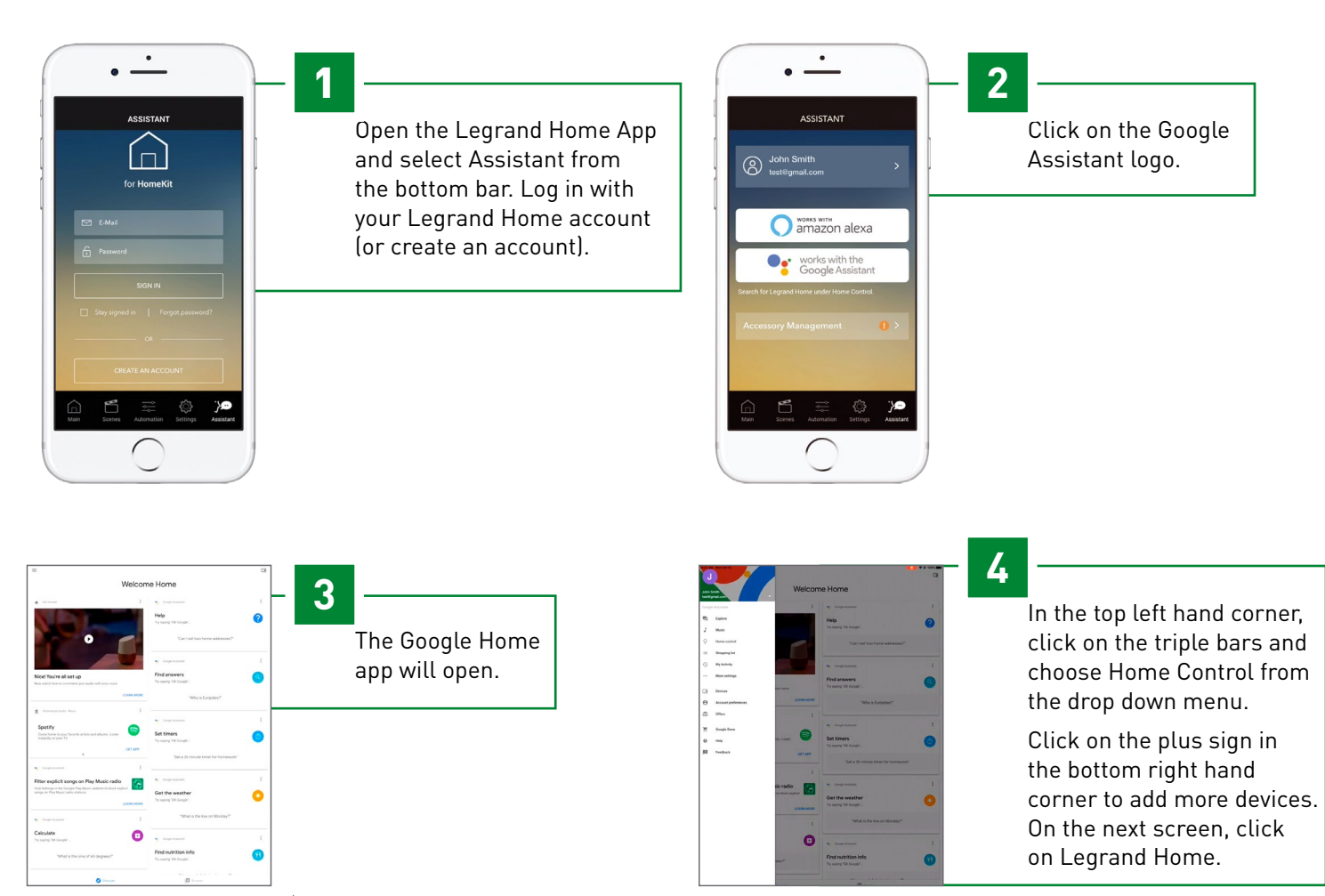

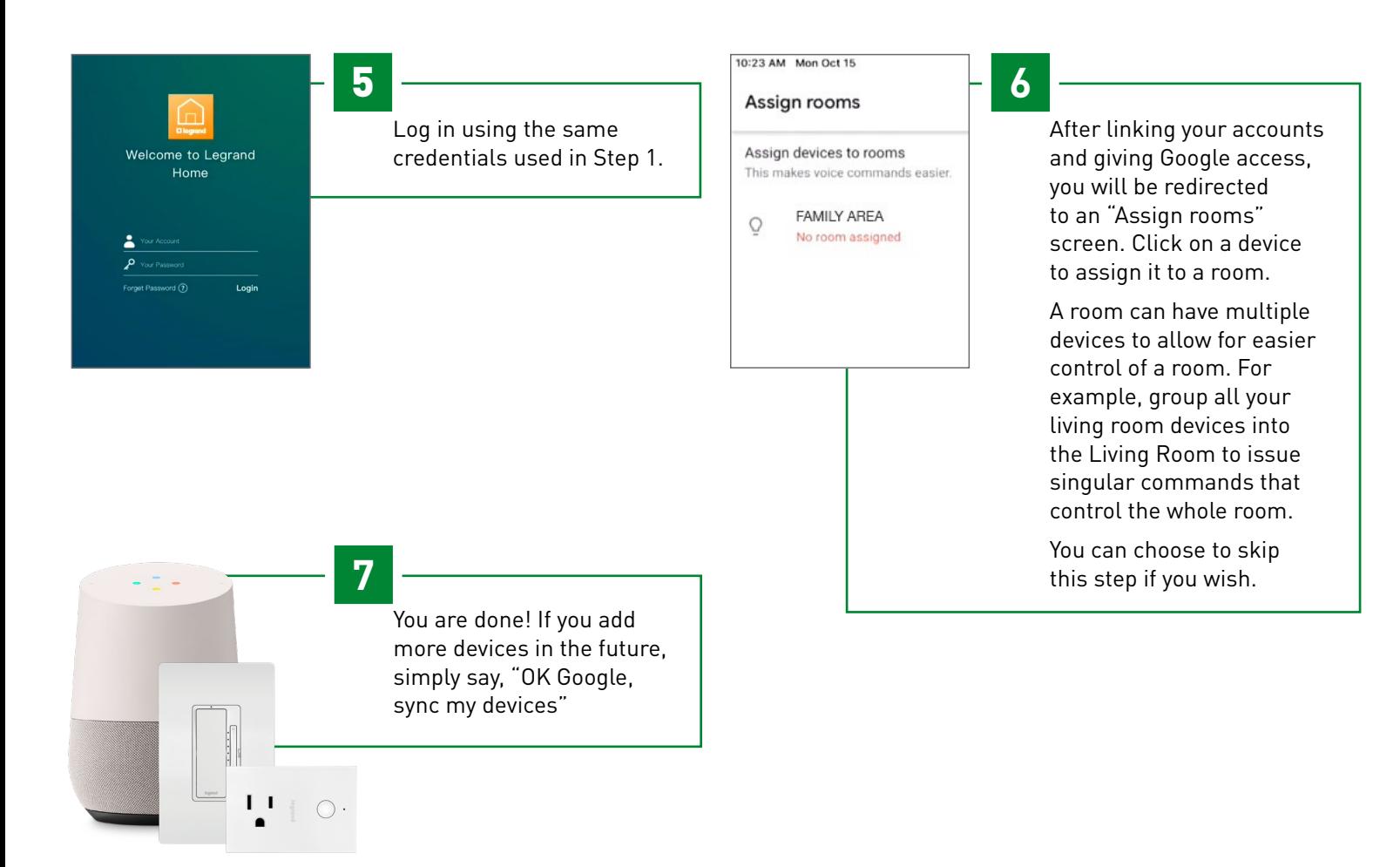

## Supported Commands

Use the following supported control commands to change the light level for your controlled devices.

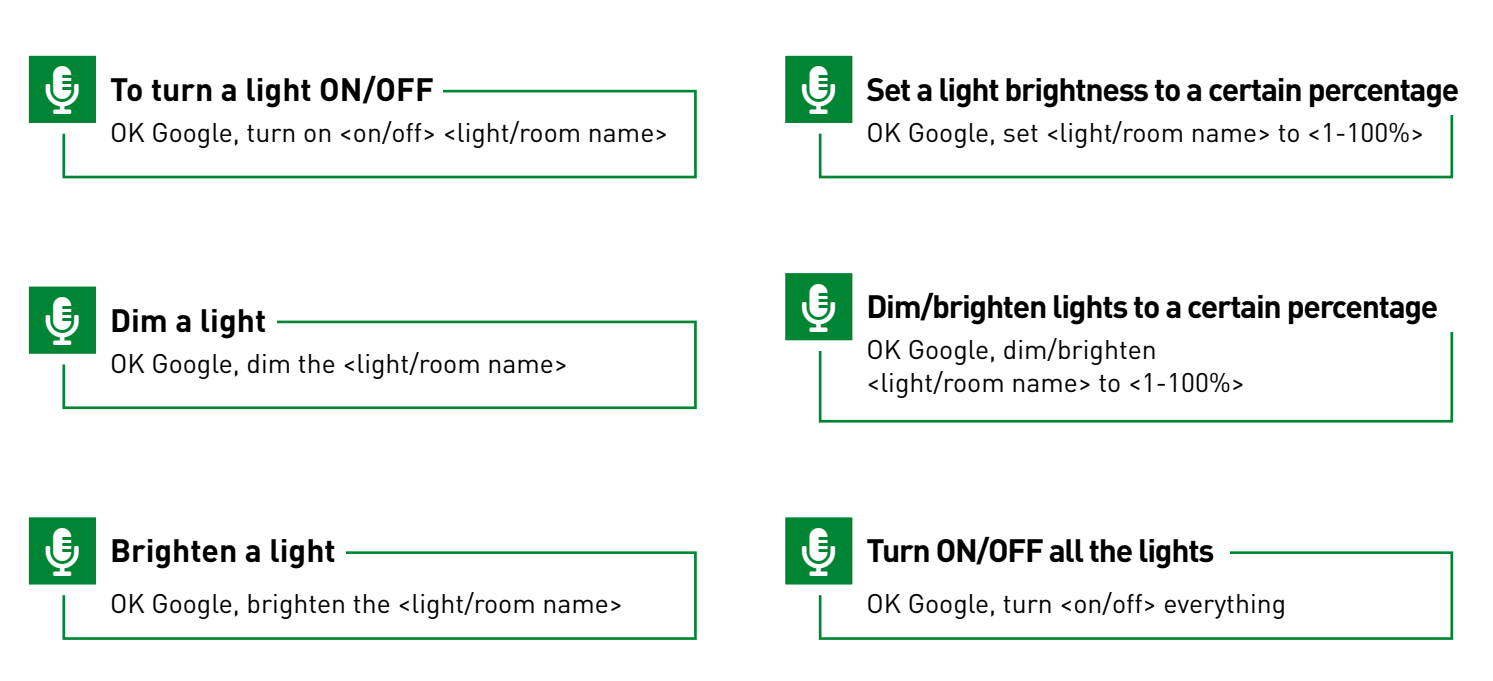

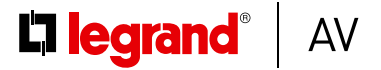